## **Webservice - disableWalletResponse**

[Request](https://docs.monext.fr/display/DT/Webservice+-+disableWalletRequest) **Response**

## Response

The disableWalletResponse message is the answer made by Payline to a request to disable a virtual wallet.

The response has the following structure :

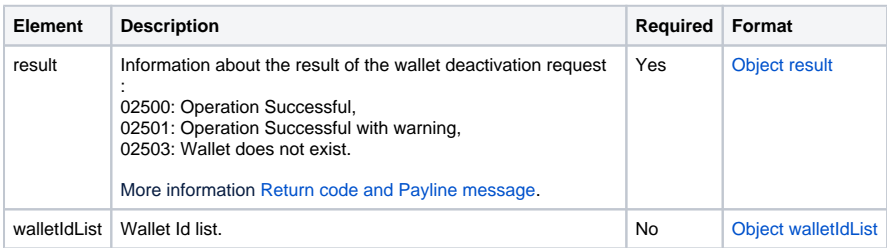